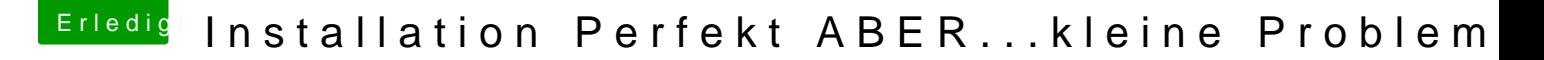

Beitrag von DevHax vom 5. Juli 2018, 16:36

Ich hab schlechte Neuigkeiten

Den Stick habe ich problemlos erstellt mit dem Terminal und Clover, a Installation von macOS sehe ich nach dem boot mit dem Stick keine Fes liegt das?

Habe es mit VBoxHFS-64.efi und HFSPlus.efi probiert.